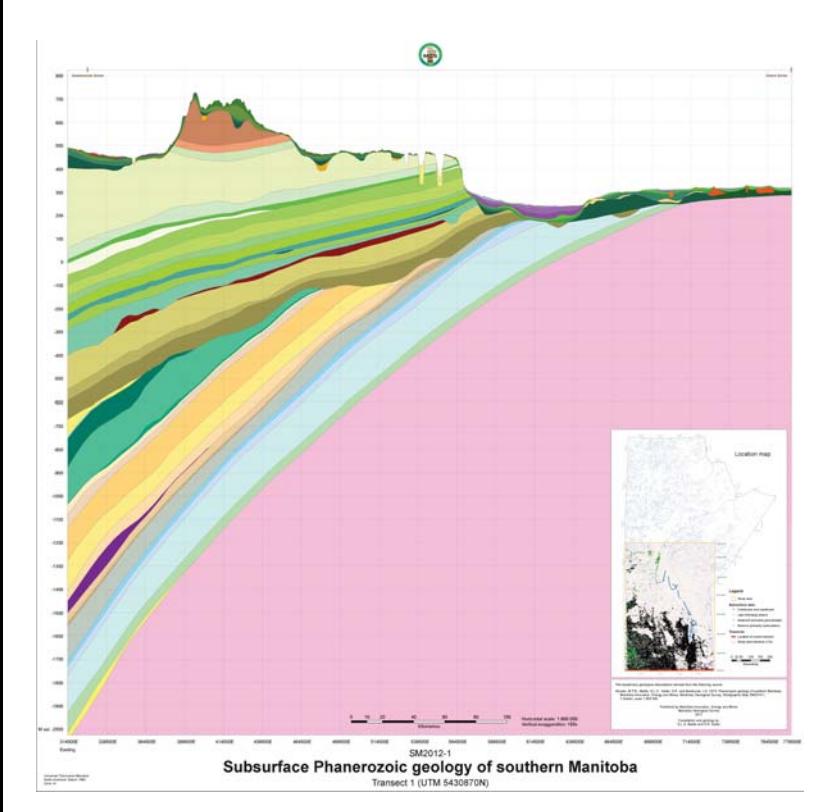

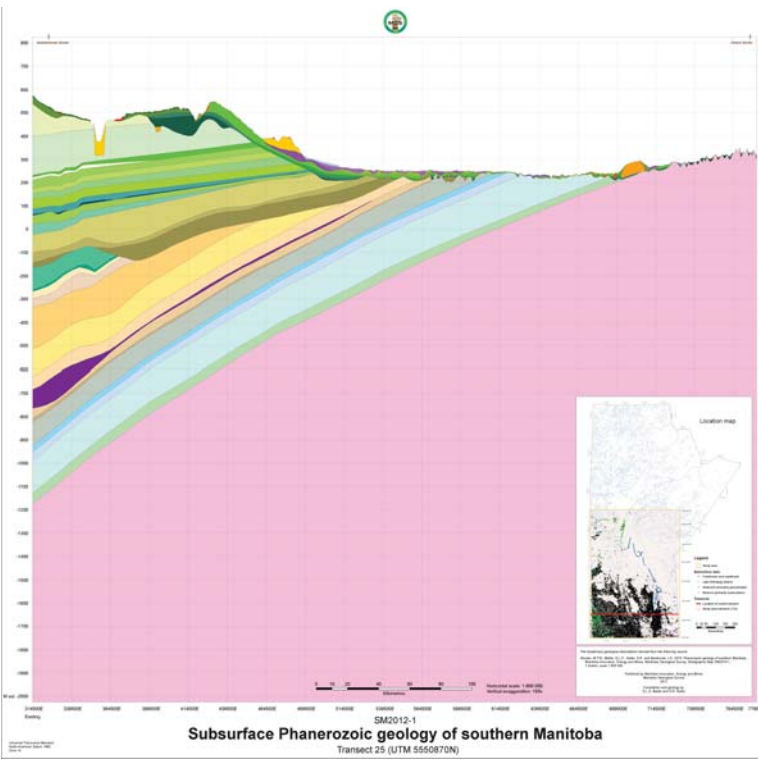

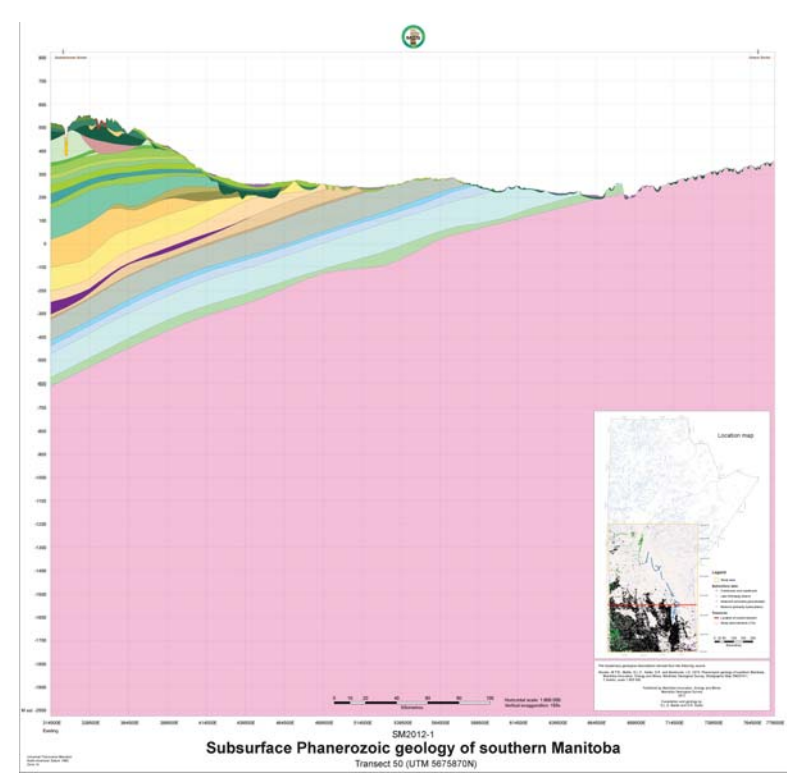

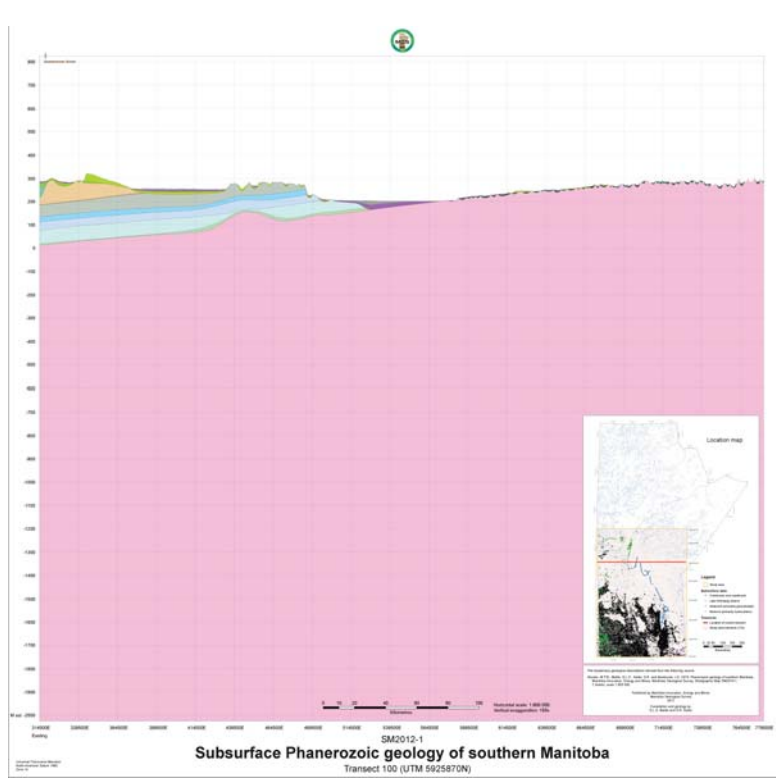

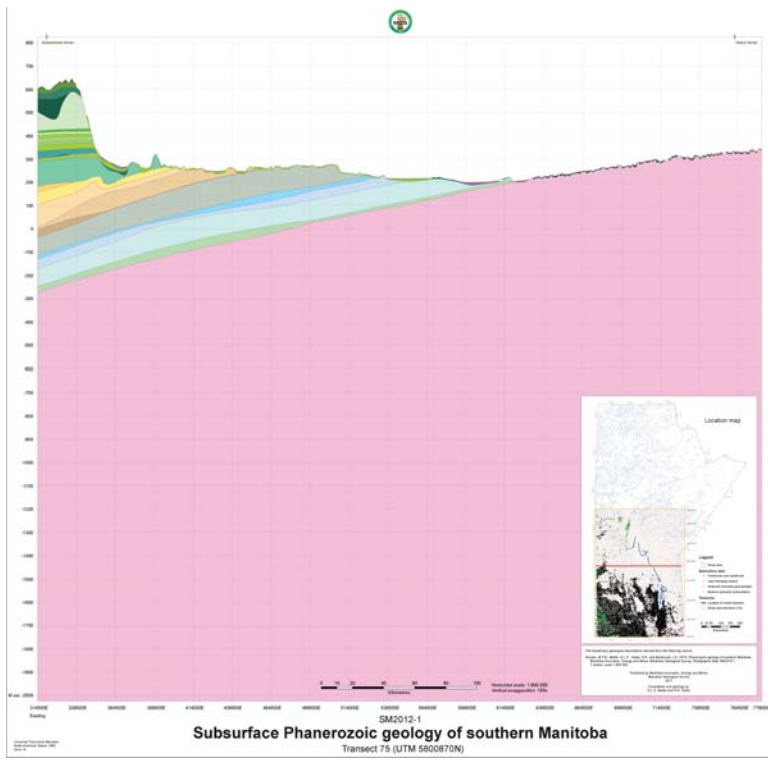

 $\frac{1}{2\pi} \frac{1}{2}$ 

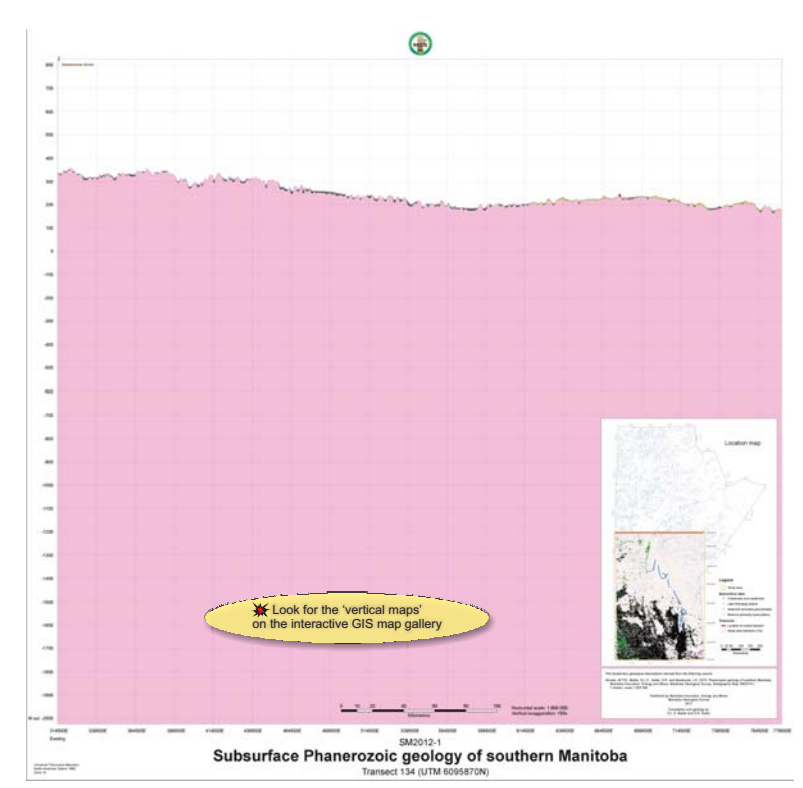